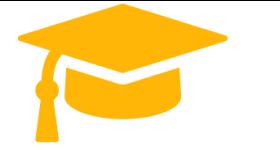

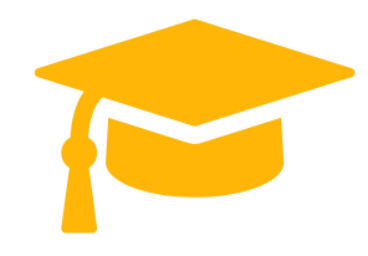

*Get Certified In First Attempt visit -* <https://certificationstime.com/>

**Salesforce**

**Exam Questions Einstein-Analytics-and-Discovery-Consultant**

Salesforce Einstein Analytics and Discovery Consultant **<https://certificationstime.com/>**

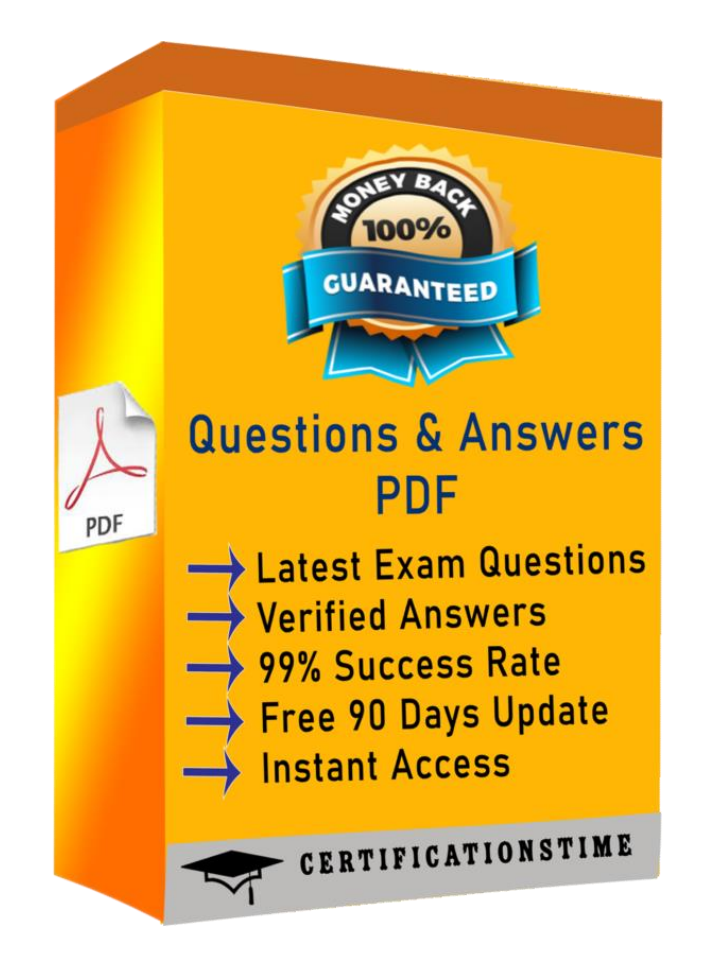

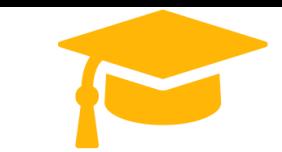

*Get Certified In First Attempt visit -* <https://certificationstime.com/>

### **Question: 1**

After loading data to Einstein Discovery and creating a story, the client asks the Einstein Consultant to explain the "Unexplained Bar" in the "Why it Happened" chart. Which explanation is correct?

- A. It should always be 0 or the model should not be used.
- B. It shows the difference between the predicted outcome and the observed outcome.
- C. It displays the difference between the analyzed data and the data not reviewed.
- D. It only appears for outcomes that do not have an explanation.

#### **Answer: C**

#### **Question: 2**

Which set of statements generates monthly amount on a cumulative basis annually?

#### A. Option

result = load "opportunity1"; result = group result by ('CloseDate\_Year','CloseDate\_Month'); result = group result by ( closebate\_rear , closebate\_right),<br>result = foreach result generate 'CloseDate\_Year','CloseDate\_Month', sum(sum(Amount)) over ([..0] partition by all order by<br>('CloseDate\_Year','CloseDate\_Month')

B.  $Option$ <br>result = load "opportunity1";

- 
- result = group result by ('CloseDate\_Year~~~CloseDate\_Month');<br>result = group result generate 'CloseDate\_Year','CloseDate\_Month', sum(sum(Amount)) over ([..0] partition by 'CloseDate\_Year'<br>order by ('CloseDate\_Year','Close
- 

#### C. Option

- result = load "opportunity1";
- result = group result by ('CloseDate\_Year','CloseDate\_Month');<br>result = foreach result generate 'CloseDate\_Year','CloseDate\_Month', sum(sum(Amount)) over ([..] partition by 'CloseDate\_Year'
- order by ('CloseDate\_Year','CloseDate\_Month')) as 'Cumulative Closed Amount';

- D.  $Option$ <br>result = load "opportunity1";
	-
	- result = group result by ('CloseDate\_Year','CloseDate\_Month');<br>result = foreach result generate 'CloseDate\_Year','CloseDate\_Month', sum(sum(Amount)) over ([..0] partition by 'CloseDate\_Year'<br>order by ('CloseDate\_Year','Clo

# **Answer: D**

#### **Question: 3**

A consultant is asked to configure a user to view a dashboard, within a designated app, without the ability to create and save lenses. After adding the user to the app, which action should the consultant take to implement this requirement?

- A. Assign the Editor role to the user.
- B. Assign the Viewer role to the user.
- C. Ensure the user has the Use Analytics permission.
- D. Assign the Manager role to the user.

# **Answer: C**

# **Question: 4**

What is an appropriate response when a client is disappointed that Einstein Discovery only detected patterns that were already known?

- A. Remind them that the technology is only as good as the data.
- B. Advise them that the use case may not be accurate.
- C. Highlight that Einstein reduces time to insight, which is much faster than learning from experience.
- D. Recommend using a visualization tool, like Einstein Analytics, to uncover the details.

**Answer: A**

 **Question: 5** Refer to the graphic.

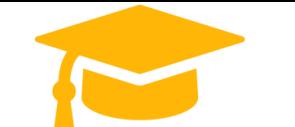

a

#### **Visit and Download Full Version Certificationstime Exam Dumps** <https://certificationstime.com/updated/einstein-analytics-and-discovery-consultant-exam-dumps-pdf/>

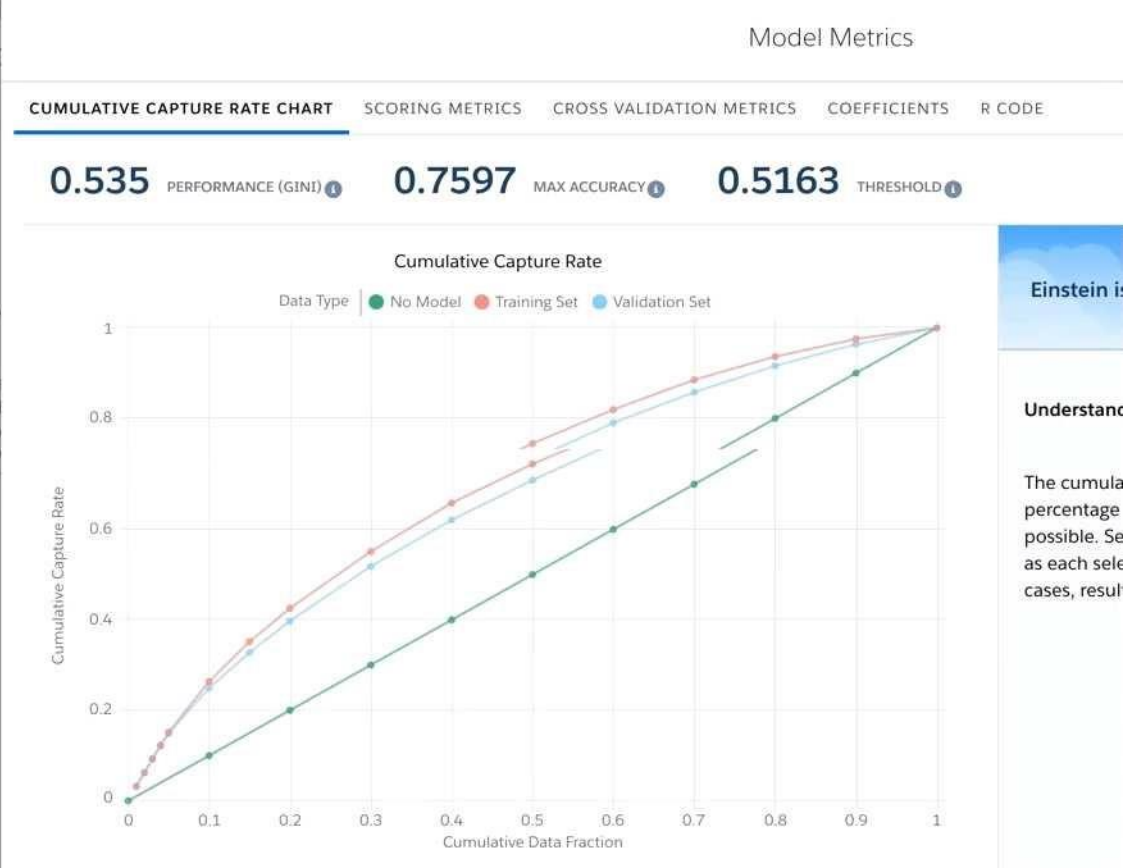

*Get Certified In First Attempt visit -* <https://certificationstime.com/>

Which conclusion can be made regarding the strength of the model shown?

- A. The model is very strong. A GINI coefficient of .535 shows that this model is very effective.
- B. The model is pretty good; the accuracy rating of .7597 means we can predict both wins and losses at a fairly high rate.
- C. The strength of the model cannot be determined with the metrics shown.
- D. The model is very weak and doesn't provide useful predictions due to the low threshold.

#### **Answer: D**

#### **Question: 6**

A consultant built an Einstein Analytics app for the Sales Operations team. The Sales Operations team wants to share their app with other people at the company. The consultant recommends distributing the app as an Einstein Analytics template app. What can the consultant do to give the Sales team more choices and options with future apps that are generated from the Sales Operations app'

A. Update contents in the Sales Operations app and changes will be pushed down to its generated apps.

- B. Ensure the Sales team has the necessary permissions to customize their apps.
- C. Create a configuration wizard for the app.

D. Update contents in the Sales Operations app and create new template versions of the app.

#### **Answer: D**

# **QUESTION 7**

How do you open the Actions menu for a particular case shown in a dashboard?

- A. Click the Actions bar from a bubble chart
- B. Hover over the case number column of the values table widget and click the arrow that appears
- C. Double-click the case number in the Actions widget
- D. Simply @mention the case manager for that segment

Correct Answer: B

# **Full Access**

[https://certificationstime.com/updated/einstein-analytics-and-discovery-consultant-exam](https://certificationstime.com/updated/einstein-analytics-and-discovery-consultant-exam-dumps-pdf/)[dumps-pdf/](https://certificationstime.com/updated/einstein-analytics-and-discovery-consultant-exam-dumps-pdf/)